## Package 'mpspline2'

April 3, 2022

<span id="page-0-0"></span>Type Package

Title Mass-Preserving Spline Functions for Soil Data

Version 0.1.6

Date 2022-04-03

#### Description

A low-dependency implementation of GSIF::mpspline() <[https://r-forge.r-project.org/](https://r-forge.r-project.org/scm/viewvc.php/pkg/R/mpspline.R?view=markup&revision=240&root=gsif) [scm/viewvc.php/pkg/R/mpspline.R?view=markup&revision=240&root=gsif](https://r-forge.r-project.org/scm/viewvc.php/pkg/R/mpspline.R?view=markup&revision=240&root=gsif)>, which applies a mass-preserving spline to soil attributes. Splining soil data is a safe way to make continuous down-profile estimates of attributes measured over discrete, often discontinuous depth intervals.

License GPL

Encoding UTF-8

Imports stats

Suggests testthat, covr

RoxygenNote 7.1.2

#### NeedsCompilation no

```
Author Lauren O'Brien [aut, cre] (<https://orcid.org/0000-0002-7336-2171>),
     Brendan Malone [ctb] (<https://orcid.org/0000-0002-0473-8518>),
     Tomislav Hengl [ctb] (<https://orcid.org/0000-0002-9921-5129>),
     Tom Bishop [ctb],
     David Rossiter [ctb],
     Dylan Beaudette [ctb],
     Andrew Brown [ctb]
```
Maintainer Lauren O'Brien <obrlsoilau@gmail.com>

Repository CRAN

Date/Publication 2022-04-03 19:20:04 UTC

### R topics documented:

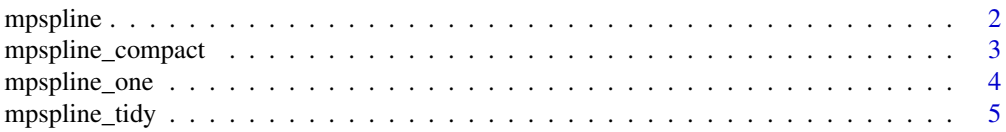

#### <span id="page-1-0"></span>**Index** [7](#page-6-0) **7**

#### Description

This function implements the mass-preserving spline method of Bishop *et al* (1999) (doi: [10.1016/](https://doi.org/10.1016/S0016-7061(99)00003-8) [S00167061\(99\)000038\)](https://doi.org/10.1016/S0016-7061(99)00003-8) for interpolating between measured soil attributes down a soil profile, across multiple sites' worth of data.

#### Usage

```
mpspline(
  obj = NULL,
  var_name = NULL,
  lam = 0.1,
  d = c(0, 5, 15, 30, 60, 100, 200),
  vlow = 0,vhigh = 1000\mathcal{L}
```
#### Arguments

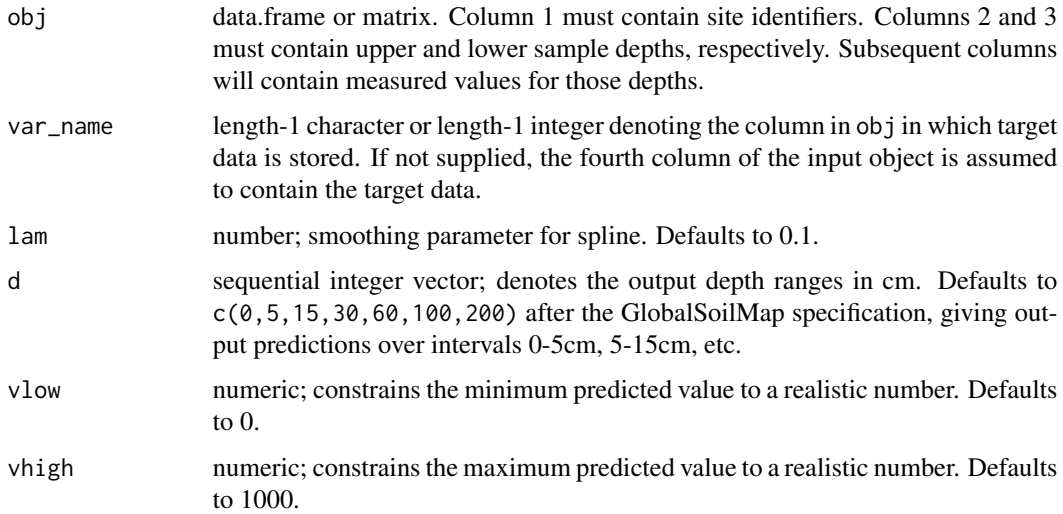

#### Value

A nested list of data for each input site. List elements are: Site ID, vector of predicted values over input intervals, vector of predicted values for each cm down the profile to max(d), vector of predicted values over d (output) intervals, and root mean squared error.

<span id="page-2-0"></span>mpspline\_compact 3

#### Examples

```
dat <- data.frame("SID" = c( 1, 1, 1, 1, 2, 2, 2, 2),
                 "UD" = c( 0, 20, 40, 60, 0, 15, 45, 80),
                 "LD" = c(10, 30, 50, 70, 5, 30, 60, 100),
                "VAL" = c( 6, 4, 3, 10, 0.1, 0.9, 2.5, 6),
                 stringsAsFactors = FALSE)
m1 <- mpspline(obj = dat, var_name = 'VAL')
```
mpspline\_compact *Spline discrete soils data - multiple sites, compact output*

#### Description

This function implements the mass-preserving spline method of Bishop *et al* (1999) (doi: [10.1016/](https://doi.org/10.1016/S0016-7061(99)00003-8) [S00167061\(99\)000038\)](https://doi.org/10.1016/S0016-7061(99)00003-8) for interpolating between measured soil attributes down a soil profile, across multiple sites' worth of data. It returns a more compact output object than [mpspline\(\)](#page-0-0).

#### Usage

```
mpspline_compact(
 obj = NULL,var_name = NULL,
 lam = 0.1,
 d = c(0, 5, 15, 30, 60, 100, 200),
 vlow = 0,vhigh = 1000)
```
#### Arguments

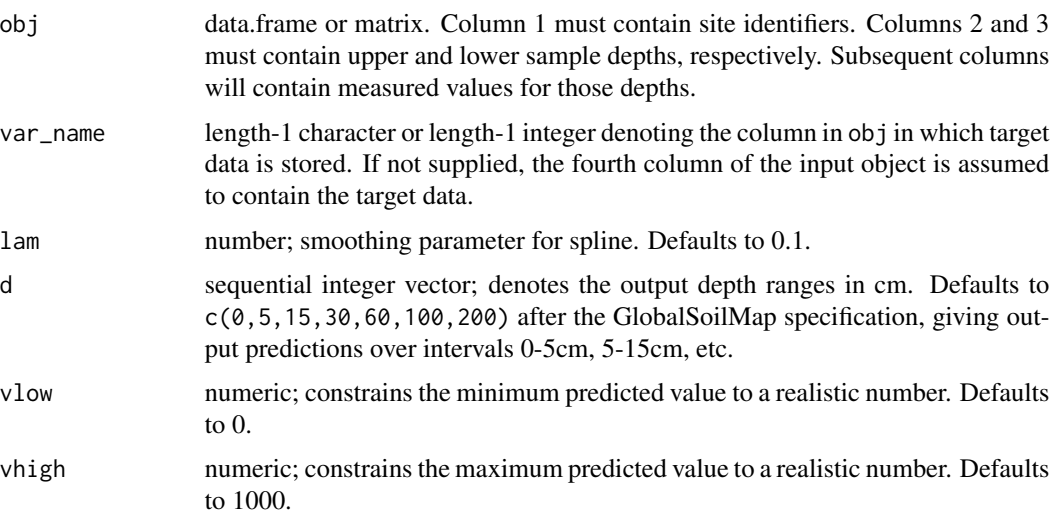

#### <span id="page-3-0"></span>Value

A four-item list containing a matrix of predicted values over the input depth ranges, a matrix of predicted values over the output depth ranges, a matrix of 1cm predictions, and a matrix of RMSE and IQR-scaled RMSE values. Site identifiers are in rownames attributes.

#### Examples

```
dat <- data.frame("SID" = c( 1, 1, 1, 1, 2, 2, 2, 2),
                 "UD" = c( 0, 20, 40, 60, 0, 15, 45, 80),
                 "LD" = c(10, 30, 50, 70, 5, 30, 60, 100),"VAL" = c( 6, 4, 3, 10, 0.1, 0.9, 2.5, 6),
                 stringsAsFactors = FALSE)
mpspline_compact(obj = dat, var_name = 'VAL')
```
mpspline\_one *Spline discrete soils data - single site*

#### Description

This function implements the mass-preserving spline method of Bishop *et al* (1999) (doi: [10.1016/](https://doi.org/10.1016/S0016-7061(99)00003-8) [S00167061\(99\)000038\)](https://doi.org/10.1016/S0016-7061(99)00003-8) for interpolating between measured soil attributes down a single soil profile.

#### Usage

```
mpspline_one(
 site = NULL,
 var_name = NULL,
 lam = 0.1,
 d = c(0, 5, 15, 30, 60, 100, 200),
 vlow = 0,vhigh = 1000)
```
#### Arguments

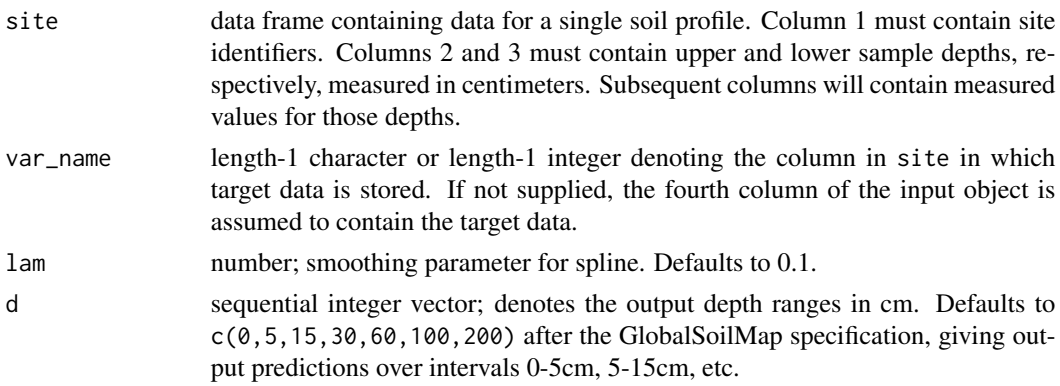

#### <span id="page-4-0"></span>mpspline\_tidy 5

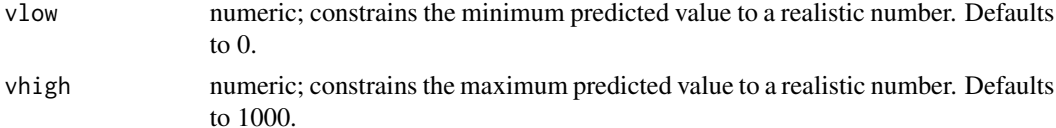

#### Value

A list with the following elements: Site ID, vector of predicted values over input intervals, vector of predicted values for each cm down the profile to max(d), vector of predicted values over d (output) intervals, and root mean squared error.

#### Examples

```
dat <- data.frame("SID" = c( 1, 1, 1, 1),
                  "UD" = c( 0, 20, 40, 60),
                  "LD" = c(10, 30, 50, 70),
                 "VAL" = c(6, 4, 3, 10),
                  stringsAsFactors = FALSE)
mpspline_one(site = dat, var_name = 'VAL')
```
mpspline\_tidy *Spline discrete soils data - multiple sites, tidy output*

#### Description

This function implements the mass-preserving spline method of Bishop *et al* (1999) (doi: [10.1016/](https://doi.org/10.1016/S0016-7061(99)00003-8) [S00167061\(99\)000038\)](https://doi.org/10.1016/S0016-7061(99)00003-8) for interpolating between measured soil attributes down a soil profile, across multiple sites' worth of data. It returns an output object with tidy data formatting.

#### Usage

```
mpspline_tidy(
 obj = NULL,var_name = NULL,
 lam = 0.1,d = c(0, 5, 15, 30, 60, 100, 200),
 vlow = 0,
 vhigh = 1000)
```
#### Arguments

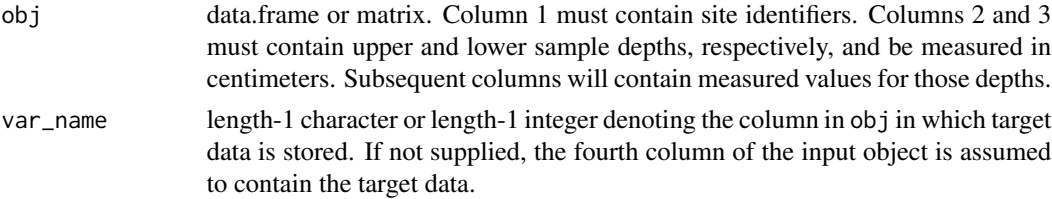

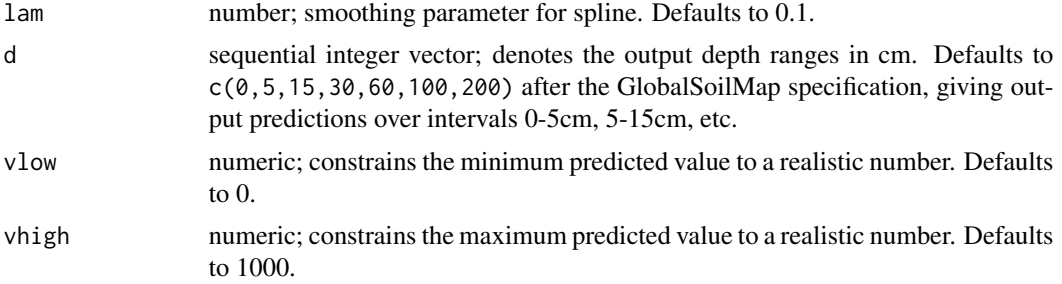

#### Value

A four-item list containing data frames of predicted values over the input depth ranges, the output depth ranges, 1cm-increment predictions, and RMSE and IQR-scaled RMSE values.

#### Examples

```
dat <- data.frame("SID" = c( 1, 1, 1, 1, 2, 2, 2, 2),
                 "UD" = c( 0, 20, 40, 60, 0, 15, 45, 80),
                 "LD" = c(10, 30, 50, 70, 5, 30, 60, 100),
                "VAL" = c( 6, 4, 3, 10, 0.1, 0.9, 2.5, 6),
                 stringsAsFactors = FALSE)
mpspline_tidy(obj = dat, var_name = 'VAL')
```
# <span id="page-6-0"></span>Index

mpspline, [2](#page-1-0) mpspline(), *[3](#page-2-0)* mpspline\_compact, [3](#page-2-0) mpspline\_one, [4](#page-3-0) mpspline\_tidy, [5](#page-4-0)